# **Applying the Roofline Model**

*Georg Ofenbeck Ruedi Steinman Victoria Caparrós Cabezas Daniele Spampinato Markus Püschel*

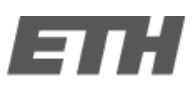

Eidgenössische Technische Hochschule Zürich Swiss Federal Institute of Technology Zurich

#### **Measuring Performance — Runtime**

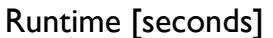

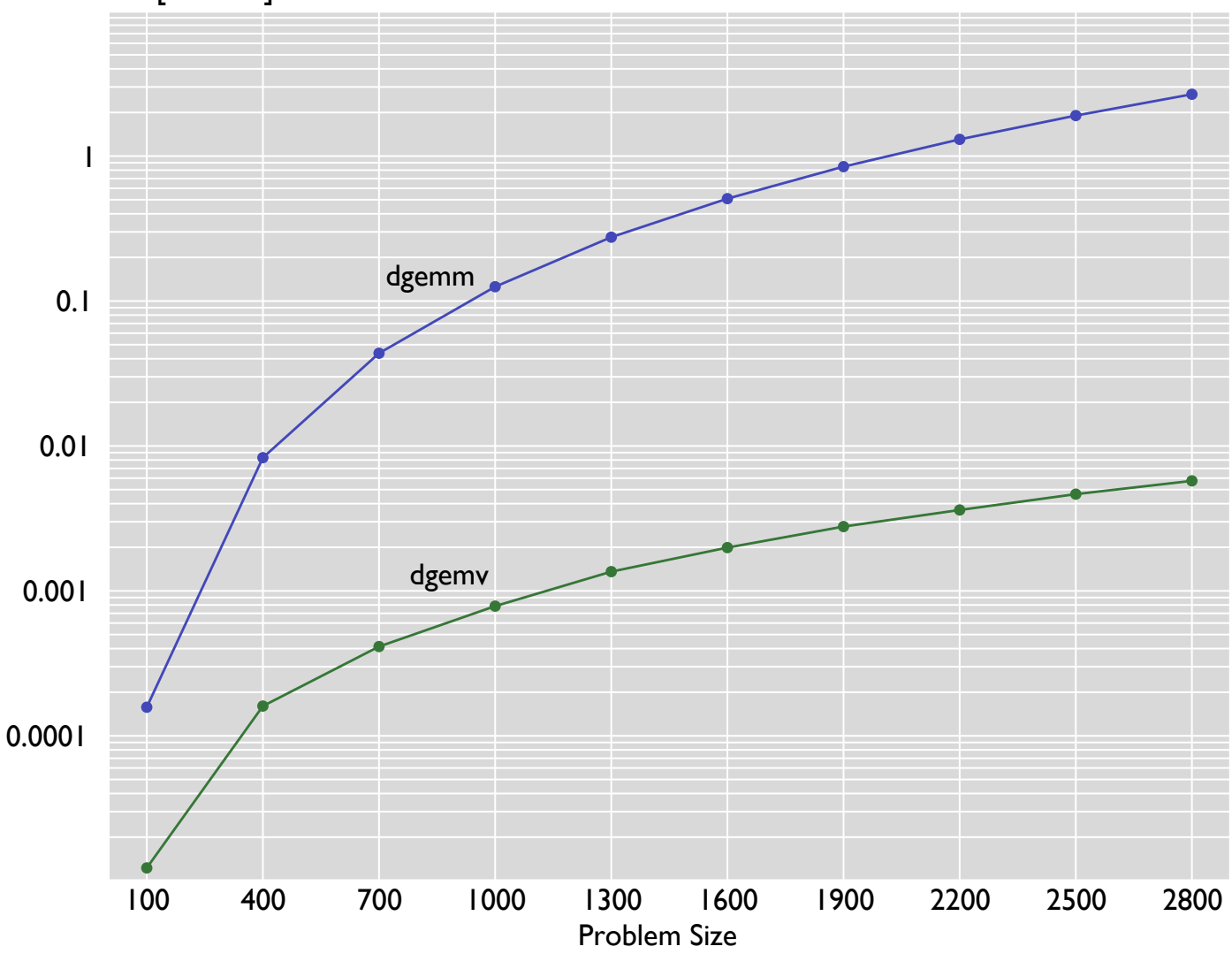

### **Measuring Performance — Flops/Cycle**

# 10 Performance [Flops/Cycle] dgemm

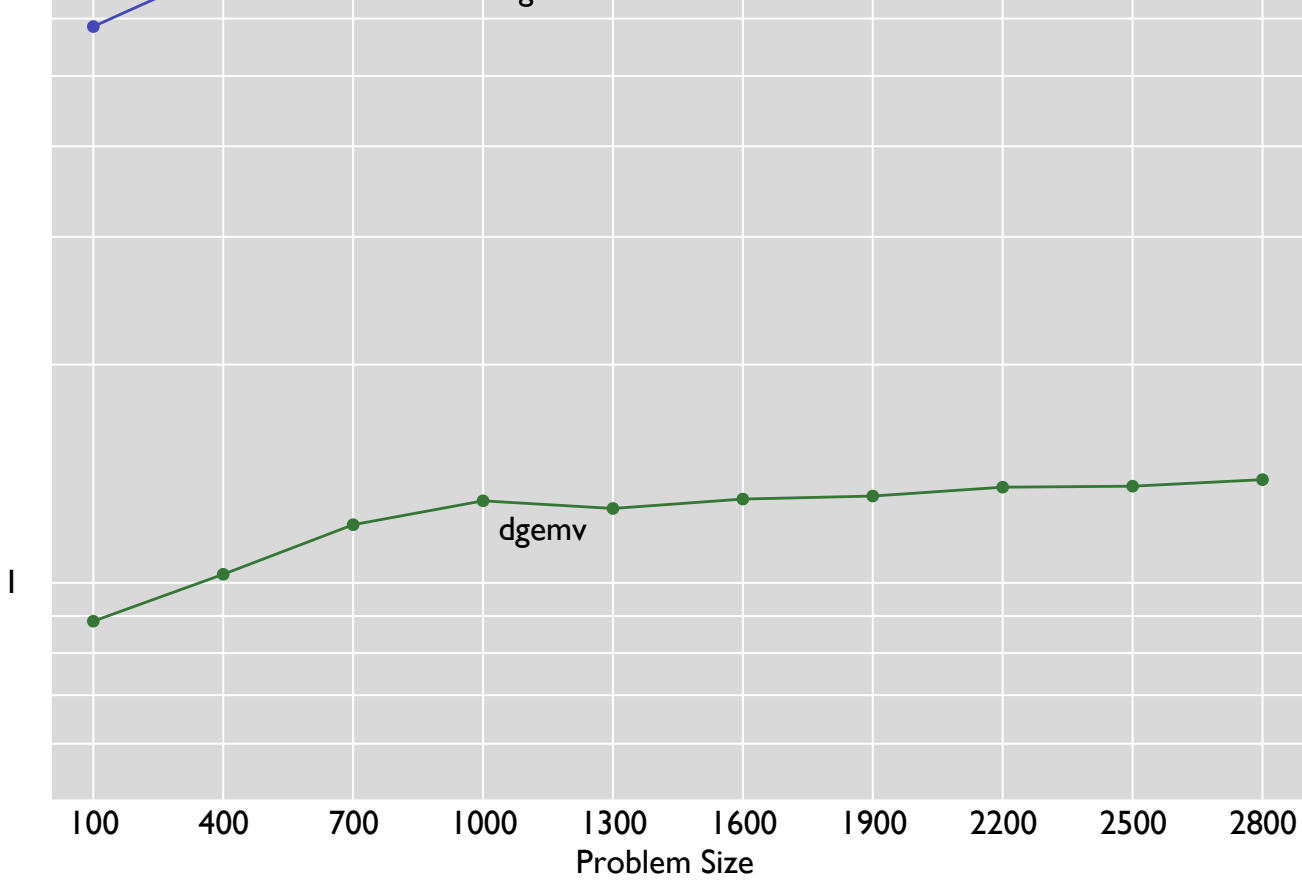

Peak  $\pi$  seq. (8.0 Flops/Cycle)

#### **Measuring Performance — Roofline Plot**

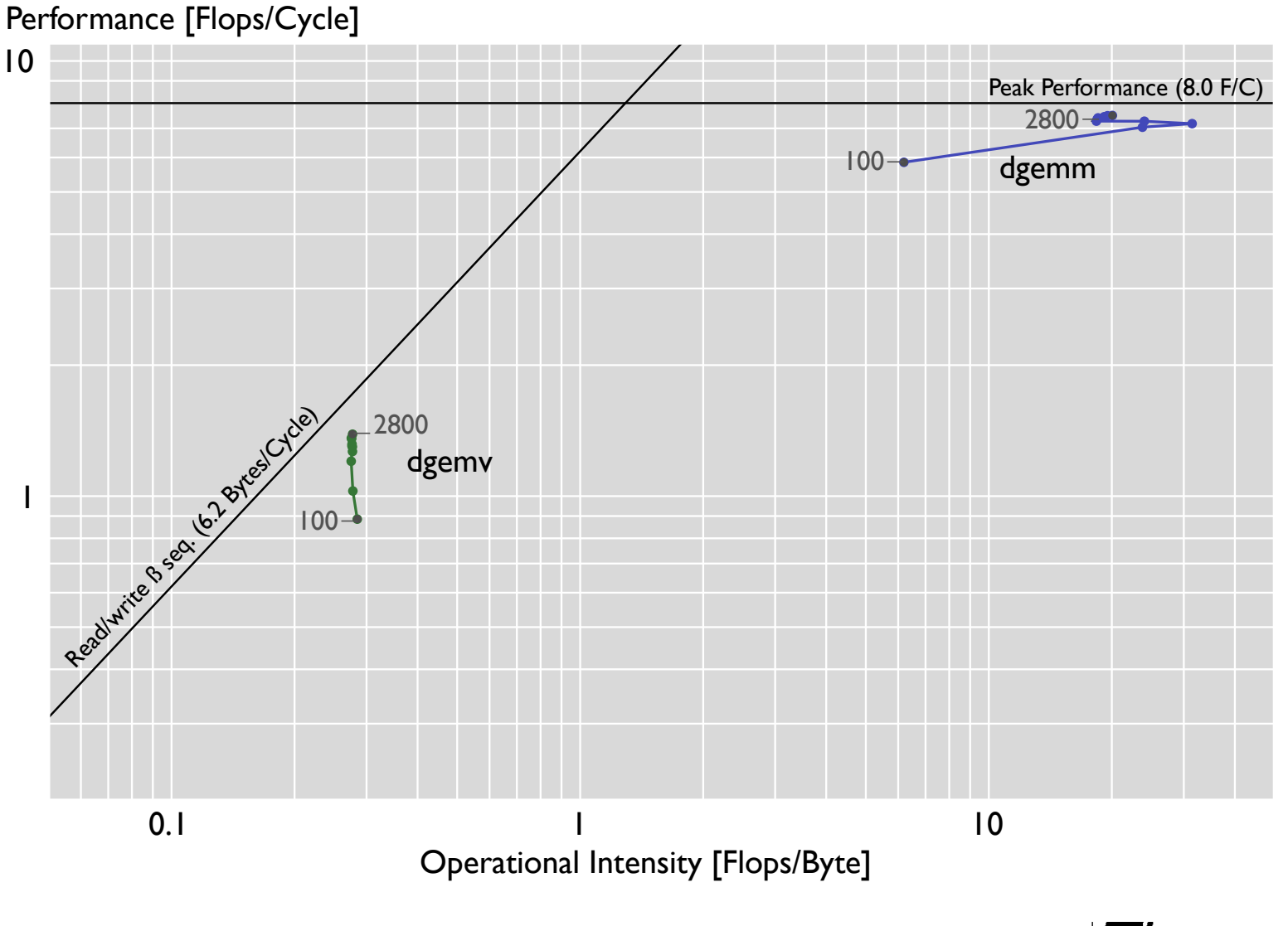

## **Goals:**

■ **Build** roofline plots with accurate measurements using hardware performance counters

■ Analyze roofline plots to understand performance bottlenecks and guide the optimization process

### **Outline**

#### $\blacksquare$  Motivation

- **Farge:** Introduction to the roofline model
- **E** How to measure P and I using hardware performance counters
- **E** Measuring strategy
- **E** Validation and results

### **Roofline Model — Application's Performance**

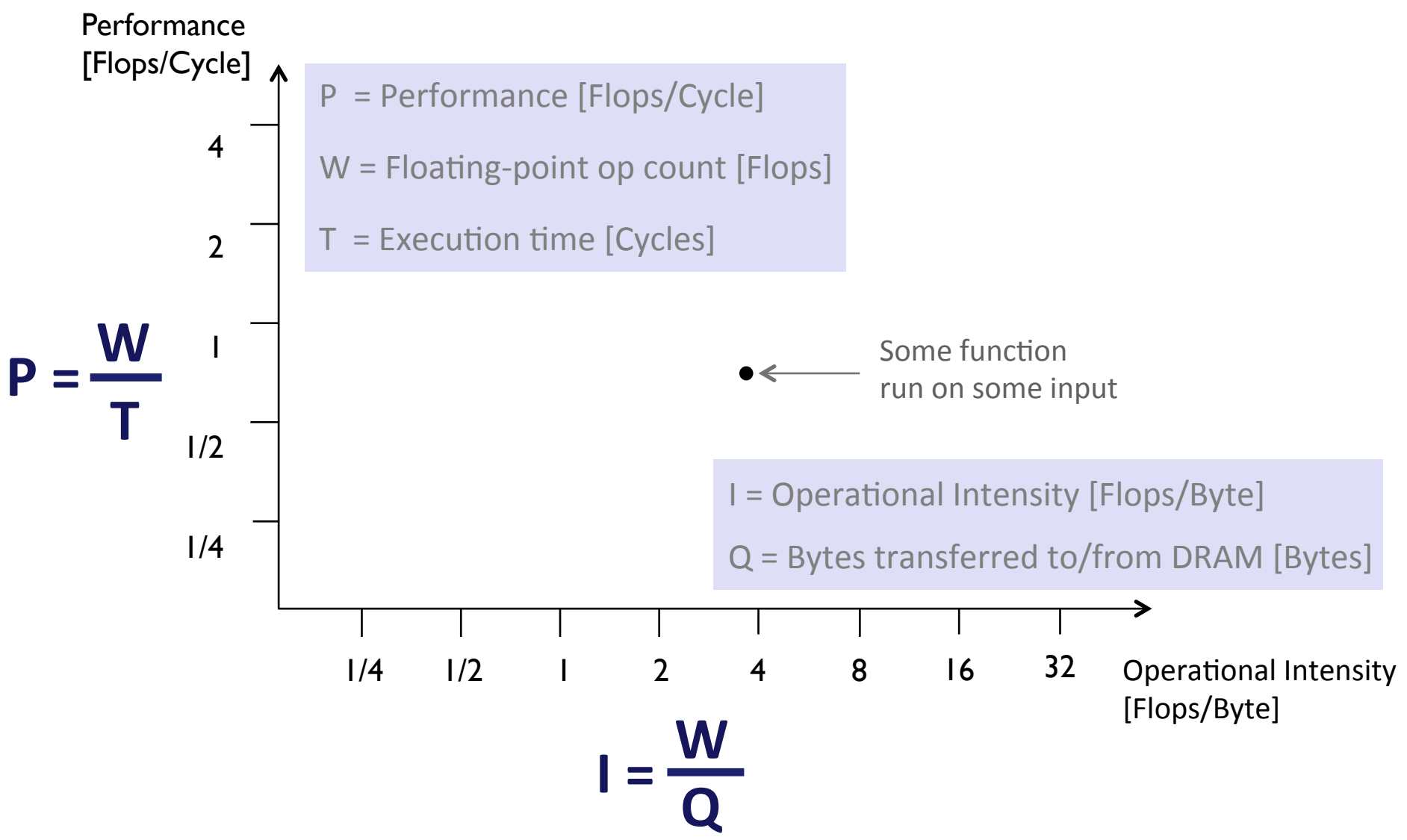

[Williams, 2009] "Roofline: An Insightful Visual Performance Model for Multicore", S. Williams et al. Communications of the ACM, 2009

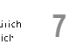

### **Roofline Model — Performance Bounds**

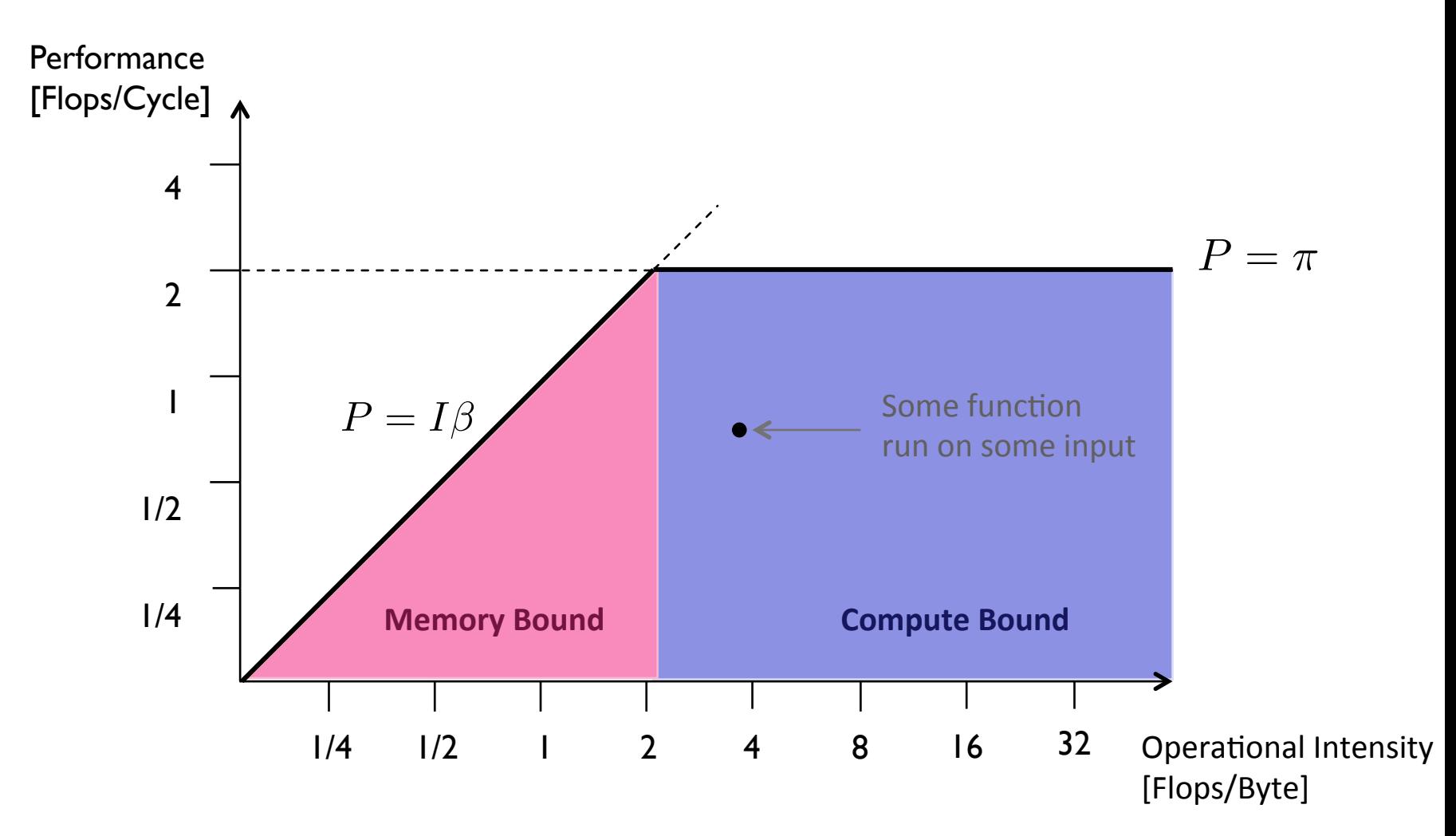

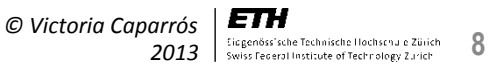

#### **Users of the Roofline Model**

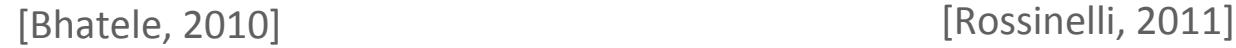

other hand, if the ratio is large enough the performance will

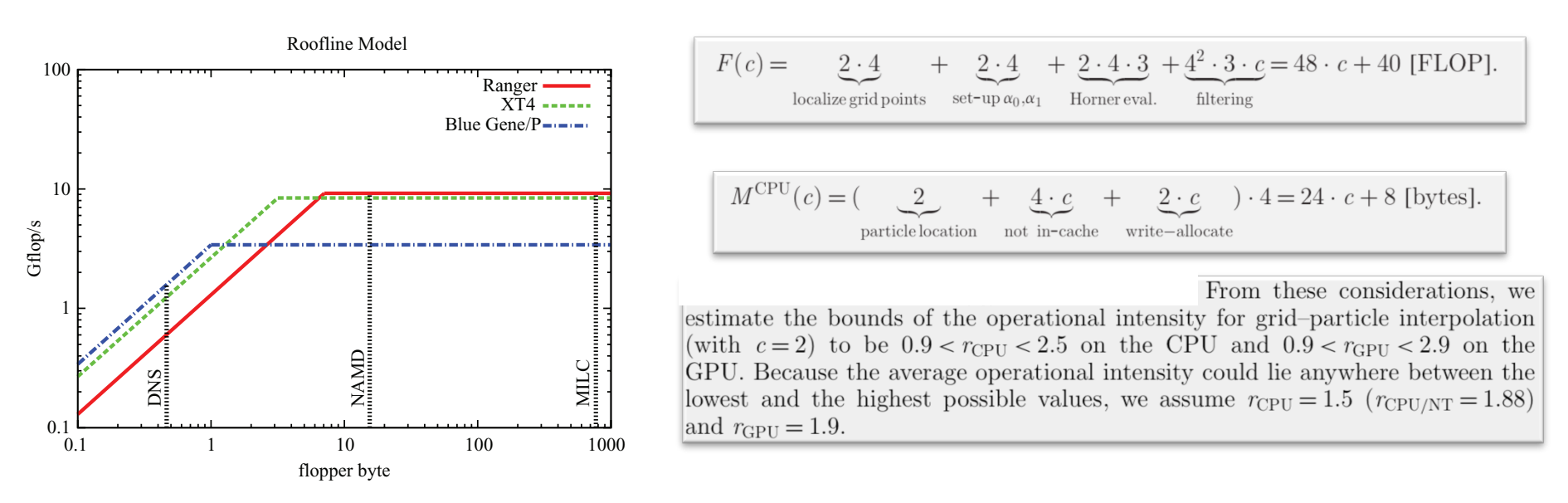

#### Roofline model traditionally used with back-of-the-envelop calculations ferred per operation in an application running at peak

floating point performance per core in flop/s gives us a use-

[Bhatele, 2010] "Understanding Application Performance via Micro-benchmarks on Three Large Supercomputers: Intrepid, Ranger and Jaguar", Abhinav Bhatele et al. Internaltional Journal of High Performance Computing Applications, 2010

**ELAM** [Rossinelli , 2011] "Mesh-particle interpolations on graphics processing units and multicore **Culticria Caparrós** central processing units", D. Rossinelli *et al.* Phil. Trans. R. Soc, 2011

*© Victoria Caparrós 2013*   $g_{\rm eff}$  time, power consumption is becoming and  $p$ 

## **Measuring T, W and Q**

#### $P = \cdot$ **T W**   $I = \frac{V}{Q}$ **W**

- **Measuring runtime T** 
	- Time Stamp Counter
- **Measuring work W** 
	- Composed from scalar and SIMD operations
		- $W = \text{Scalar\_single} + \text{SSE\_single} \times 4 + \text{AVX\_single} \times 8$
		- $W =$  Scalar\_double  $+$  SSE\_double  $\times$  2 + AVX\_double  $\times$  4

#### **Measuring memory traffic Q**

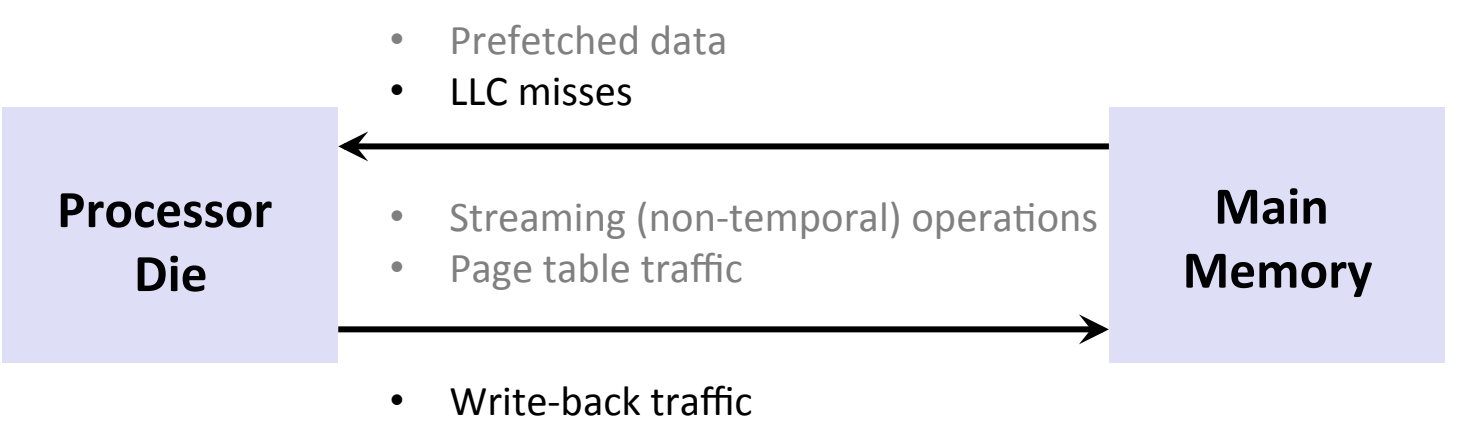

#### **… But Measuring is Hard**

- **Dynamic Frequency Scaling**
- **Dead Code Elimination**
- **Initialization**
- ¢ **Alignment**
- ¢ **Asynchronous calls**
- ¢ **Hardware Prefetcher**

If any of these factors is not controlled, measurements become meaningless

#### **Measurement Strategy**

Allocated memory (e.g.,  $nr$  runs = 10)

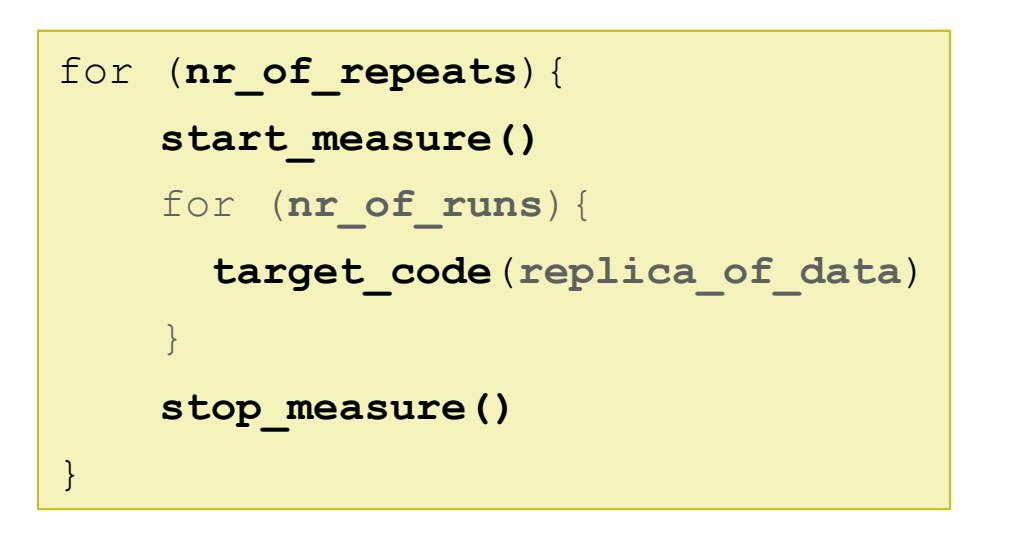

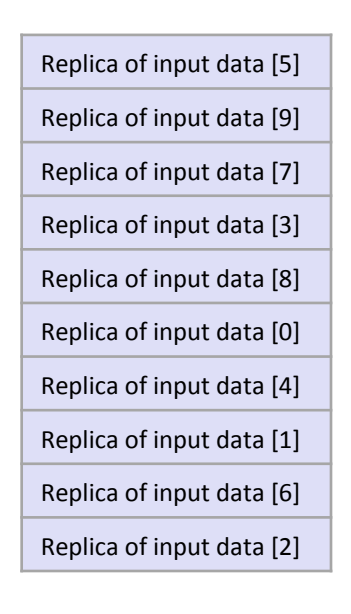

#### **Repeat the execution (nr\_of\_repeats)**

Median, 25% and 75% percentile

#### Run the code several times until execution gets long enough (nr\_runs)

Cold cache measurements require special treatment

#### **Experimental Setup**

- $\blacksquare$  Intel PCM for accessing hardware performance counters
- **Different microarchitectures and operating systems**

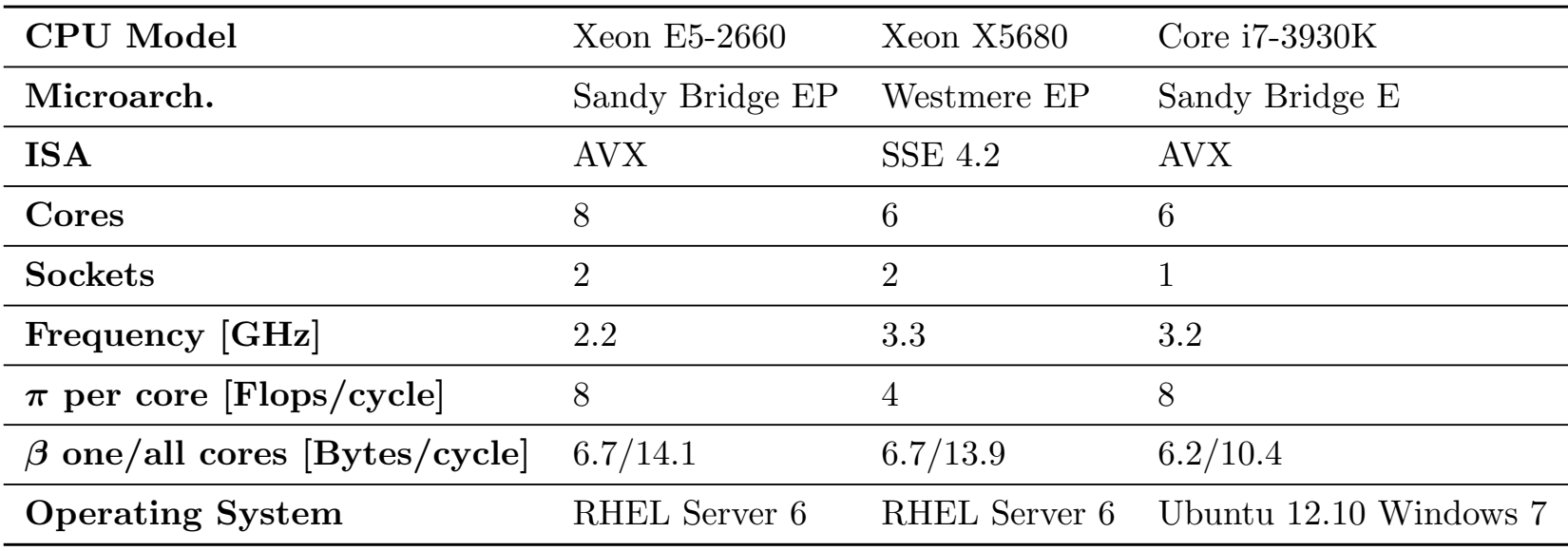

#### **BLAS Overview**

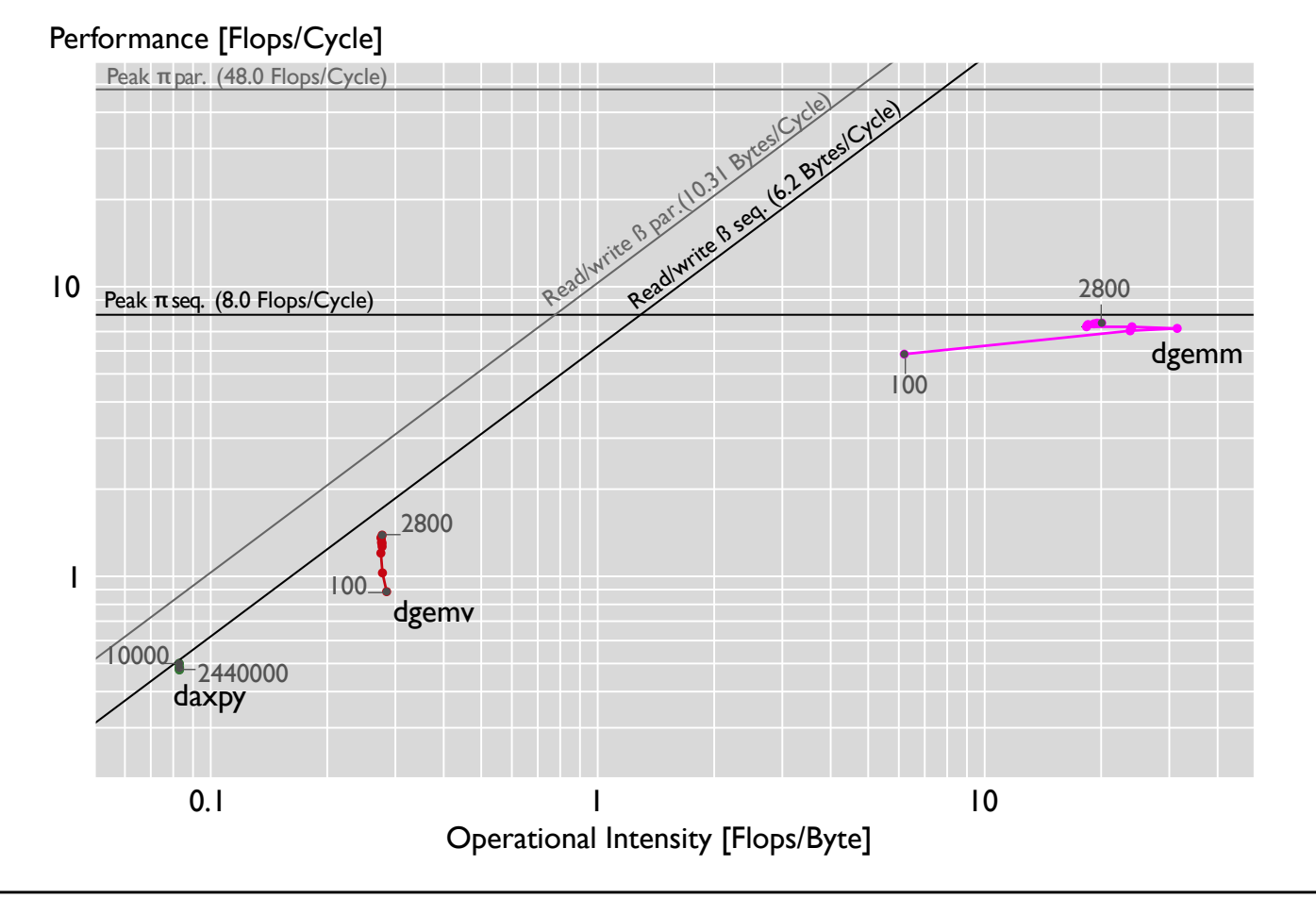

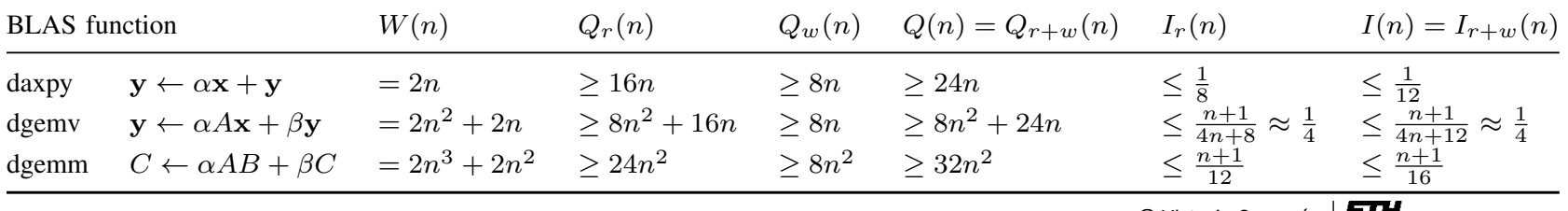

#### **BLAS Overview — Read/Write-Only BW**

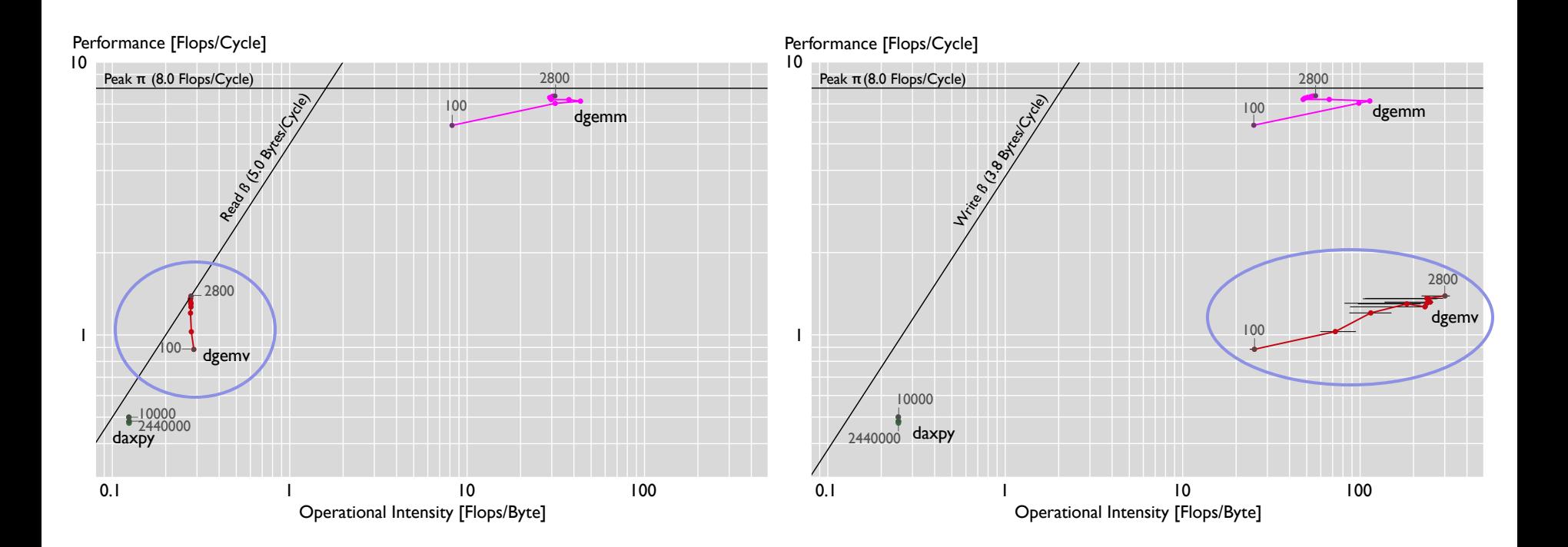

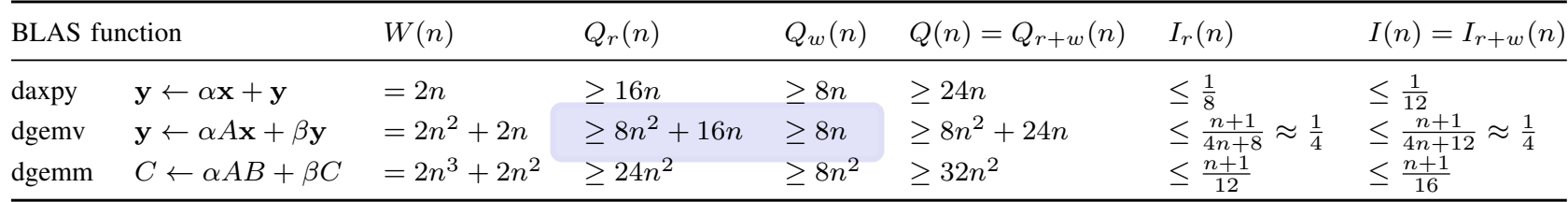

#### **BLAS Overview — Parallel**

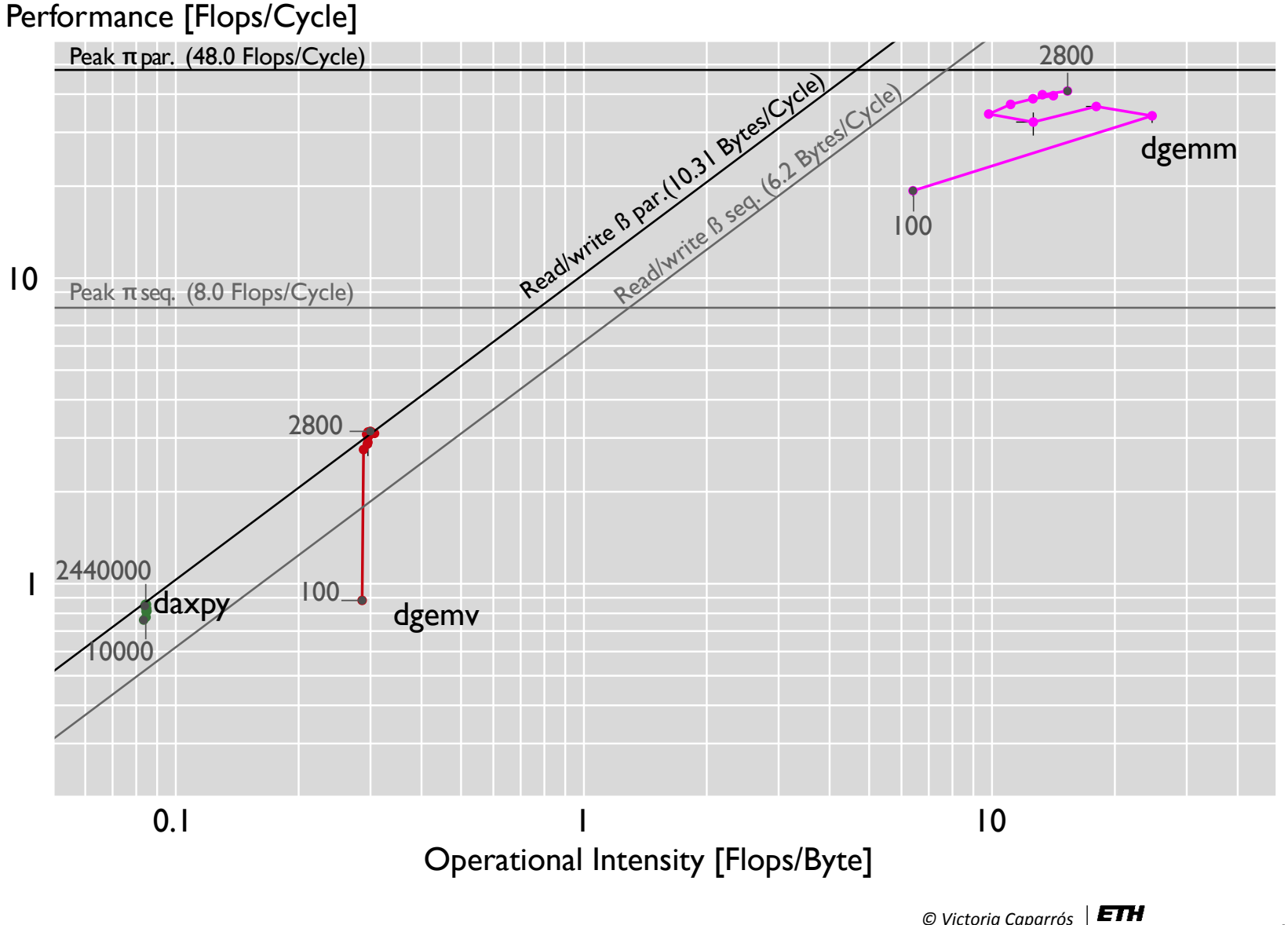

### **MMM Overview — Optimization Study**

#### Performance [Flops/Cycle]

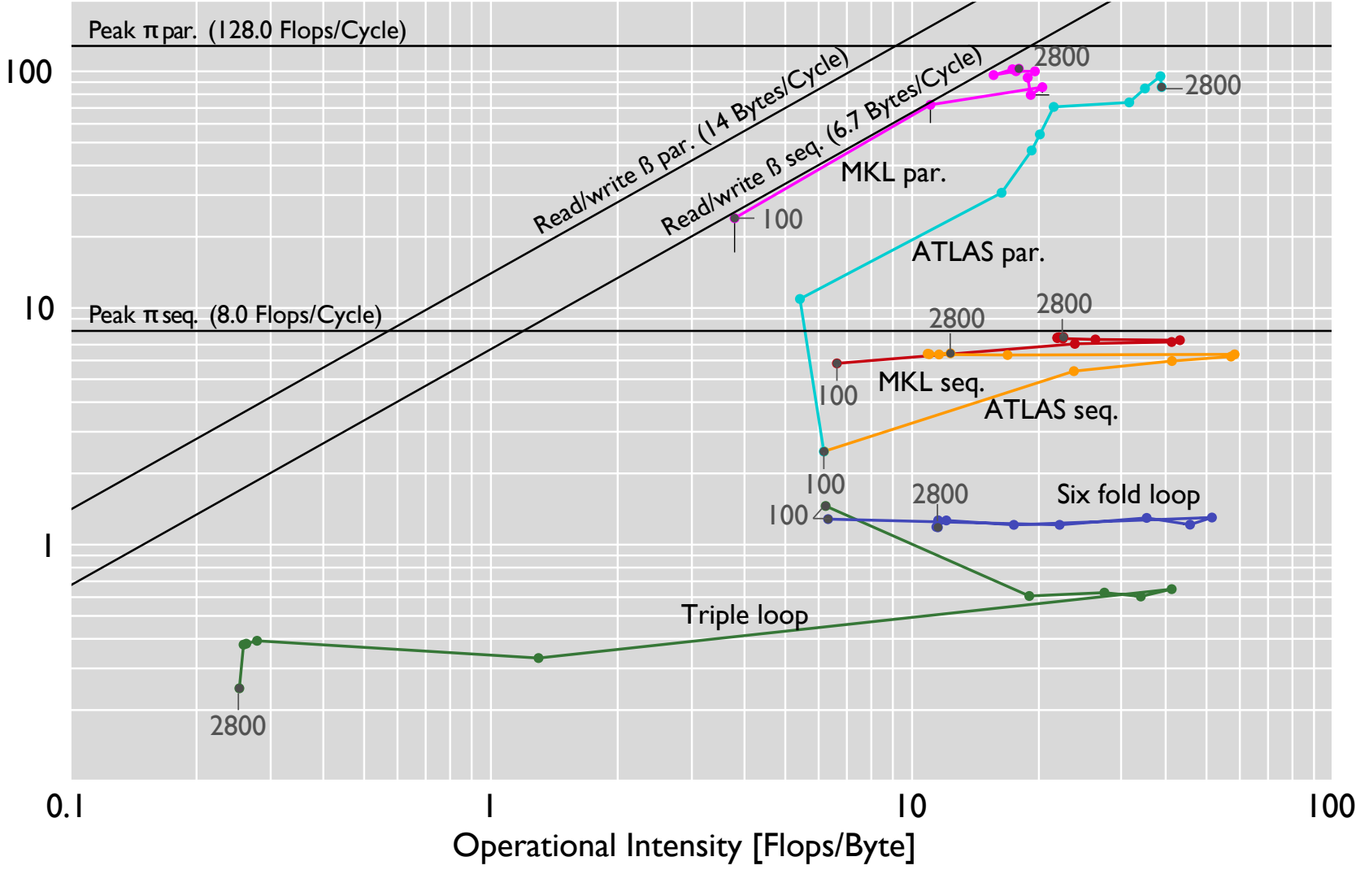

### **Conclusion**

**New insights into performance bottlenecks** 

**Robust measurement** strategy required

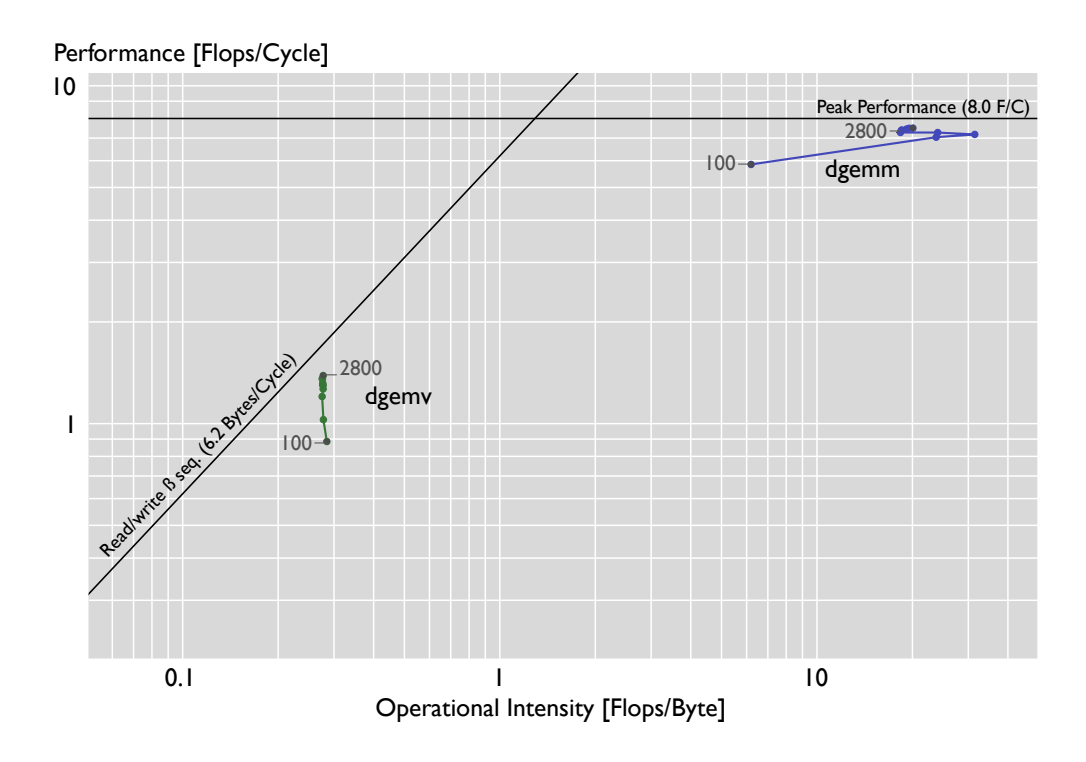

- Yet, it is a model and has some limitations
	- **E** Assumes complete overlap of computation and communication
	- **Does not consider additional bottlenecks**

## **Backup Slides**

#### **Performance Counters Table**

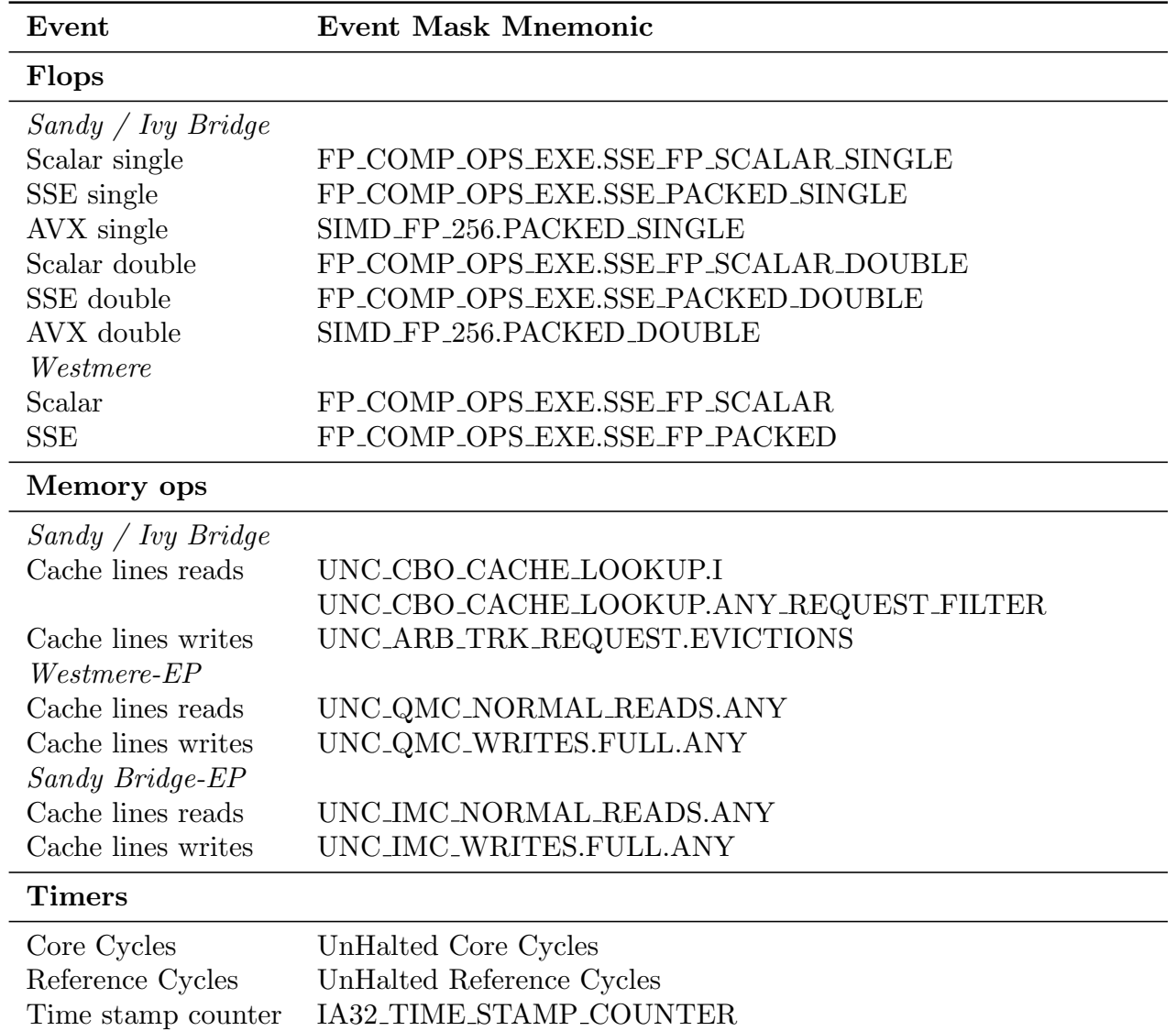